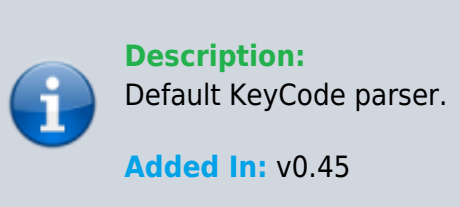

## **Function**

```
 public class UMFConfigKeyCode : UMFConfigParser<KeyCode>
     {
         public KeyCode DefaultValue;
         public bool RequiresRestart;
         public KeyCode[] AllowedValues;
         public UMFConfigKeyCode(KeyCode defaultValue = KeyCode.None, bool
requiresRestart = false, params KeyCode[] allowedValues)
         {
              DefaultValue = defaultValue;
             RequiredRequiresRestart = requiresRestart;
             AllowedValues = allowedValues;
 }
         public override KeyCode Parse(string value)
\overline{\mathcal{L}} return (KeyCode)Enum.Parse(typeof(KeyCode), value.Trim(), true);
 }
         public override string ToString()
\overline{\mathcal{L}} return DefaultValue.ToString();
 }
         public override string Default()
\overline{\mathcal{L}} return DefaultValue.ToString();
 }
         public override string Allowed()
\overline{\mathcal{L}} return (AllowedValues.Length > 0 ? string.Join(",",
AllowedValues.Select(x => x.ToString()).ToArray()) : null);
 }
         public override string Restart()
\overline{\mathcal{L}}
```
return RequiresRestart.ToString();

## **Usage**

}

}

//Coming soon

## **Examples**

//Coming soon

From: <https://umodframework.com/wiki/> - **UMF Wiki**

Permanent link: **[https://umodframework.com/wiki/api:umfconfig:parser\\_umfconfigkeycode](https://umodframework.com/wiki/api:umfconfig:parser_umfconfigkeycode)**

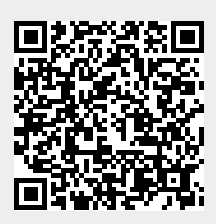

Last update: **2019/06/29 23:38**